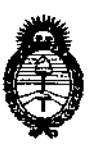

**DISPOSICIÓN Nº** 

# 4179

# BUENOS AIRES, 0 1 JUL 2013

VISTO el Expediente Nº 1-47-19449-12-8 del Registro de esta Administración Nacional de Medicamentos, Alimentos y Tecnología Médica (ANMAT), y

# CONSIDERANDO:

Que por las presentes actuaciones Jaej S.A. solicita se autorice la inscripción en el Registro Productores y Productos de Tecnología Médica (RPPTM) de esta Administración Nacional, de un nuevo producto médico.

Que las actividades de elaboración y comercialización de productos médicos se encuentran contempladas por la Ley 16463, el Decreto 9763/64, y MERCOSUR/GMC/RES. Nº 40/00, incorporada al ordenamiento jurídico nacional por Disposición ANMAT Nº 2318/02 (TO 2004), y normas complementarias.

Que consta la evaluación técnica producida por el Departamento de Registro.

Que consta la evaluación técnica producida por la Dirección de Tecnología Médica, en la que informa que el producto estudiado reúne los requisitos técnicos que contempla la norma legal vigente, y que los establecimientos declarados demuestran aptitud para la elaboración y el control de calidad del producto cuya inscripción en el Registro se solicita.

Que los datos identificatorios característicos a ser transcriptos en los proyectos de la Disposición Autorizante y del Certificado correspondiente, han sido convalidados por las áreas técnicas precedentemente citadas.

Que se ha dado cumplimiento a los requisitos legales y formales que contempla la normativa vigente en la materia.

Que corresponde autorizar la inscripción en el RPPTM del producto médico objeto de la solicitud.

1

Ō

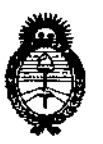

DISFOSICIÓN P 41 7 9

**Que se actúa en virtud de las facultades conferidas por los Artículos** 80, inciso 11) y 100, inciso i) del Decreto 1490/92 y por el Decreto 425/10.

**Por ello;**

# EL INTERVENTOR DE LA ADMINISTRACIÓN NACIONAL DE MEDICAMENTOS, ALIMENTOS Y TECNOLOGÍA MÉDICA DISPONE:

**ARTICULO 10- Autorízase la inscripción en el Registro Nacional de Productores y** Productos de Tecnoiogia Médica (RPPTM) de la Administración Nacional de **Medicamentos, Alimentos y Tecnología Médica del producto médico de marca GE** Healthcare (GE Medical Systems), nombre descriptivo Monitor Modular de Signos **Vitales y nombre técnico Sistema de Monitoreo Fisiológico, de acuerdo a lo solicitado, por Jaej S.A., con los Dato's Identificatorios Característicos que figuran como Anexo I de la presente Disposición y que forma parte integrante de la misma.**

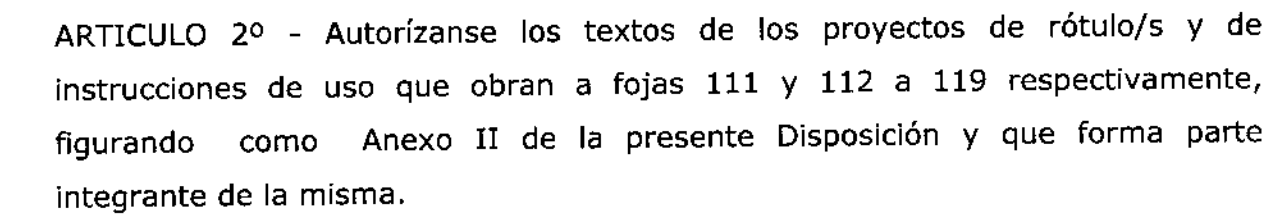

**ARTICULO 30 - Extiéndase, sobre la base de lo dispuesto en los Artículos precedentes, el Certificado de Inscripción en el RPPTM, figurando como Anexo III de la presente Disposición y que forma parte integrante de la misma**

**ARTICULO 40 - En los rótulos e instrucciones de uso autorizados deberá figurar la leyenda: Autorizado por la ANMAT, PM-342-107, con exclusión de toda otra leyenda no contemplada en la normativa vigente.**

**ARTICULO 50- La vigencia del Certificado mencionado en el Artículo 3° será por cinco (5) años, a partir de la fecha impresa en el mismo.**

 $\theta$ 

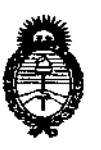

DISFORMATION Nº 41719

ARTICULO 6º - Regístrese. Inscríbase en el Registro Nacional de Productores y Productos de Tecnología Médica al nuevo producto. Por Mesa de Entradas notifíquese al interesado, haciéndole entrega de copia autenticada de la presente Disposición, conjuntamente con sus Anexos I, II y III. Gírese al Departamento de Registro a los fines de confeccionar el legajo correspondiente. Cumplido, archívese.

Expediente Nº 1-47-19449-12-8 DISPOSICIÓN Nº

■179

Dr. OTTO A. ORSINGHER **SUB-INTERVENTOR**  $A.N.M.A.T.$ 

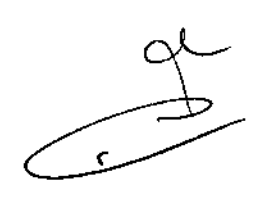

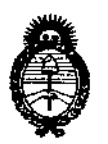

# , ANEXO I

IDENTIFICATORIOS CARACTERÍSTICOS del PRODUCTO MÉDICO **DATOS** 

Nombre descriptivo: Monitor Modular de Signos Vitales.

Código de identificación y nombre técnico UMDNS: 12-636 - Sistema de Monitoreo Fisiológico.

Marca de (los) producto(s) médico(s): GE Healthcare (GE Medical Systems).

Clase de Riesgo: Clase III.

Indicación/es autorizada/s: Unidad multiparamétrica portátil para monitorización, el registro y la generación de alarmas para múltiples parámetros fisiológicos de pacientes adultos, pediátricos y neonatales en un entorno hospitalario y durante el transporte dentro del hospital. No está diseñado para su utilización durante procedimientos de MRI.

Modelo/s: B40.

Período de vida útil: Siete (7) años.

Condición de expendio: Venta exclusiva a profesionales e instituciones sanitarias. Nombre del fabricante: (1) GE Medical Systems (China) Co., Ltd.

(2) GE Medical Systems Information Technologies, Inc.

Lugar/es de elaboración: (1) No. 19, Changjiang Road, Wuxi National Hi-Tech Development Zone, Jiangsu, 214028, P.R. China.

(2) 8200 West Tower Avenue, Milwaukee, WI 53223,

Estados Unidos.

Expediente Nº 1-47-19449-12-8 DISPOSICIÓN Nº

4179

Dr. OTTO A. ORSINGHER **SUB-INTERVENTOR** A.N.M.A.T.

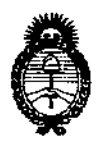

# ANEXO II

TEXTO DEL/LOS RÓTULO/S e INSTRUCCIONES DE USO AUTORIZADO/S del PRODUCTO MÉDICO inscripto en el RPPTM mediante DISPOSICIÓN ANMAT Nº 4179

 $\ddot{\phantom{a}}$ 

 $\bar{z}$ 

Alining<sup>2</sup>

Dr. OTTO A. ORSINGHFR SUB-INTERVENTOR  $A.N.M.A.T.$ 

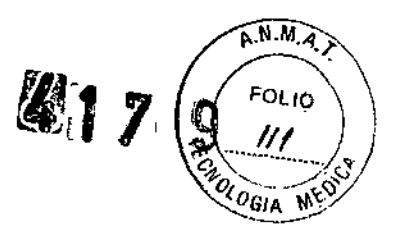

#### Rotulado

En función de la información exigida en los rótulos de los productos importados según el Anexo 111.8de la Disposición 2318/02 (TO 2004) se propone el siguiente proyecto de rótulo:

Fabricante: GE Medical Systems (China) Co., Ltd No. 19, ChangJiang Road, Wuxi National Hi-tech Oevelopment Zona Jiangsu, P.R. China 214028 GE Medical Systems Information Technologies, Ine, 8200 West Tower Ave. Milwaukee, WI 53223, Estados Unidos Importado por: JAEJ S.A. Catamarca 3426 Martínez, Ss. As. Monitor Modular de Signos Vitales 840 *Ver* instrucciones de Uso en Manual de Usuario Fecha de Fabricación Tensión de alimentación 100 a 240 VCA Director Técnico: Ing. Alberto Peralta - Matrícula 3204 VENTA EXCLUSIVA A PROFESIONALES E INSTITUCIONES SANITARIAS AUTORIZADO POR LA ANMAT PM N° 342-107

DANIEL ABOY M1GUENS APODERADO DNI 18.286.978 JAEJ SA

Peralta Alberto A. Matr. Prof. No. 504 DIRECTOR CONICO JAES S.A.

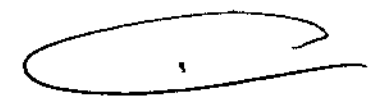

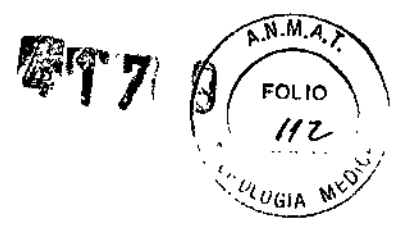

# **Monitor Modular de Signos Vitales**

**B40** 

# **INSTRUCCIONES DE USO según** Anexo III.B de la Disp. 2318/02 (TO 2004)

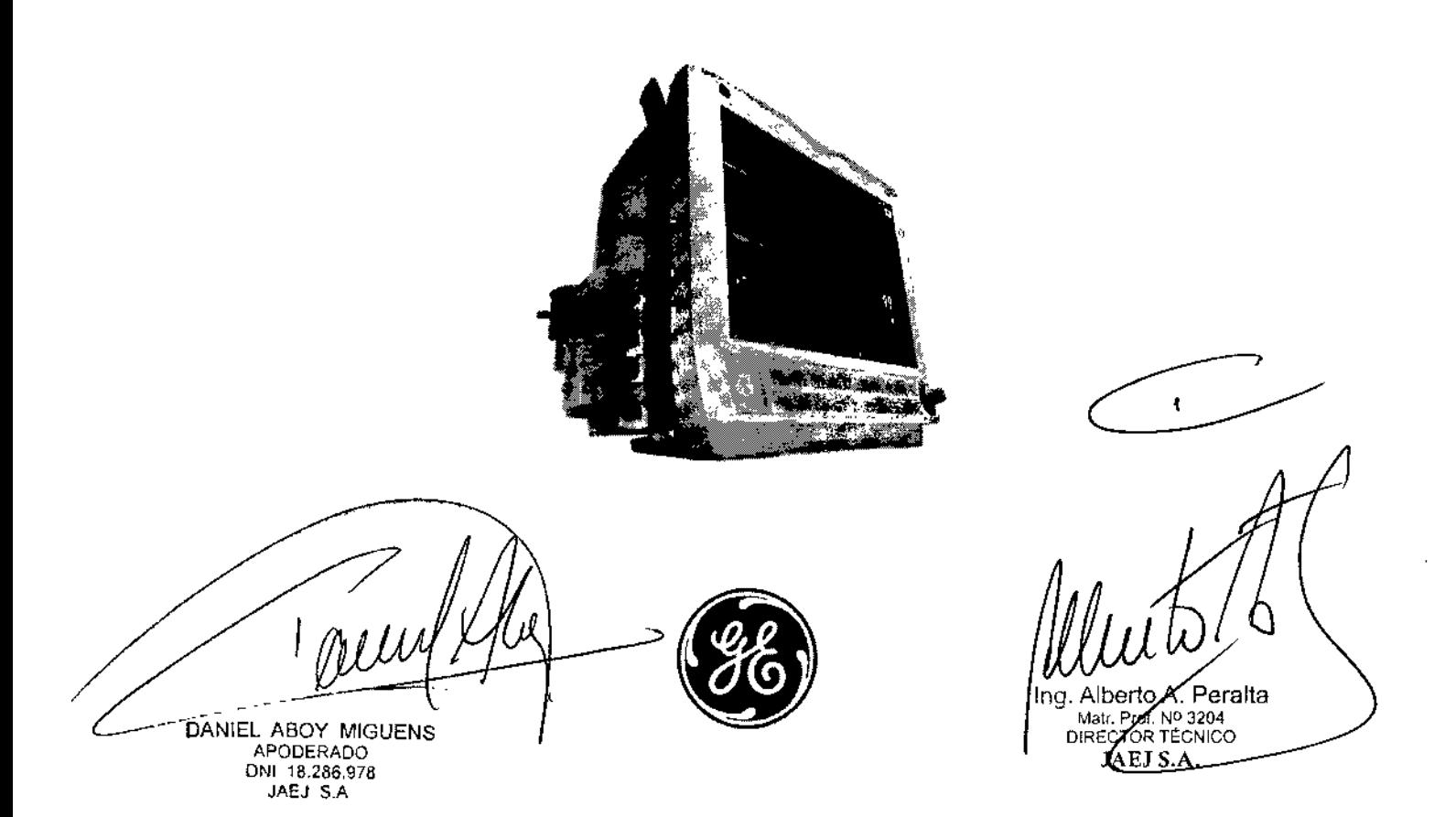

 $A.M.A$ FOLIO  $\mathcal{O}_{G/\mathbf{A}}$ 

# Rotulado

En función de la información exigida en los rótulos de los productos importados según el Anexo 111.8de la Disposición 2318/02 (TO 2004) se propone el siguiente proyecto de rótulo:

Fabricante: GE Medical Systems (China) Co., Ltd No. 19, ChangJiang Road, Wuxi National Hi-tech Development Zone Jiangsu, P.R. China 214028 GE Medical Systems Information Technologies, Ine, 8200 West Tower Ave. Milwaukee, WI 53223, Estados Unidos Importado por: JAEJ S.A. Catamarca 3426 Martínez, Ss. As. Monitor Modular de Signos Vitales 840 Ver instrucciones de Uso en Manual de Usuario Fecha de Fabricación Tensión de alimentación 100 a 240 VCA Director Técnico: Ing. Alberto Peralta - Matrícula 3204 VENTA EXCLUSIVA A PROFESIONALES E INSTITUCIONES SANITARIAS AUTORIZADO POR LAANMAT PM N'342-107

En función de lo detallado anteriormente se hacen las siguientes consideraciones aclaratorias:

- 1. Razón Social y dirección del Fabricante: información impresa en el rótulo original de Fábrica. La empresa importadora JAEJ S.A. no agrega esta información al rótulo colocado localmente.
- 2. No corresponde la palabra "Estéril".
- 3. No corresponde indicación de "PM de un solo uso".
- 4. La siguiente información requerida:
	- a. Condiciones específicas de almacenamiento, conservación y manipulación del PM.
	- b. Instrucciones especiales para operación y/o uso del PM.
	- c. Advertencias y/o precauciones que deban adoptarse

se encuentra resumida en las Instrucciones de Uso y/o Manual de Usuario, por lo que la empresa importadora JAEJ S.A. coloca en el rótulo la leyenda "Ver instrucciones de uso en Manual de Usuario". Este Manual de cada modelo viene en idioma Español junto con cada equipo importado, por lo que es de fácil acceso para el usuario.

- 5. No corresponde la indicación del "método de esterilización".
- 6. La indicación de la tensión de alimentación viene impresa en la etiqueta original.

Por consiguiente se agrega localmente un rótulo conteniendo la información faltante. Las partes del Monitor B40, necesarias para su normal funcionamiento serán rotuladas con la denominación "Accesorio B40" como ejemplo, indicándose el número 342-107 en TODOS los accesorios.

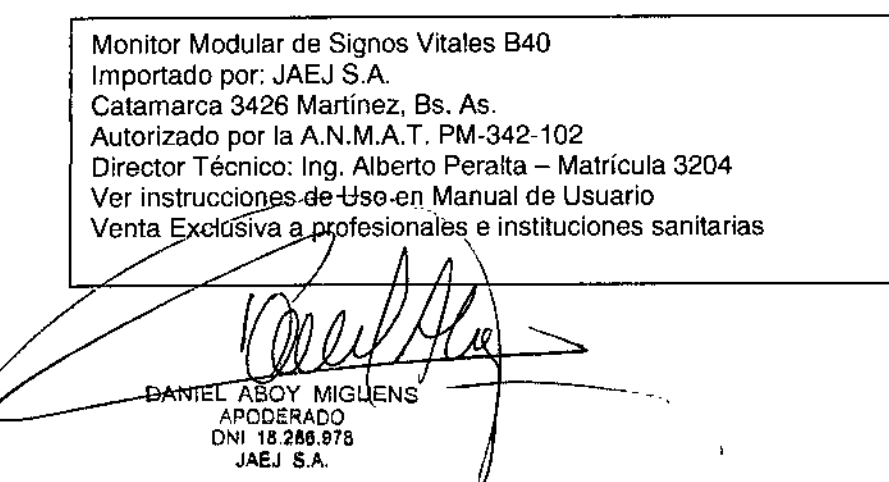

Ing Al rto A. Peralta Matri Prof. Nº 3204<br>DIRESTOR TÉC<u>NIC</u> JAEJ S.A.

#### Prestaciones contempladas en el ítem 3 del Anexo de la Resolución GMC N° 72/98 que disporte w<sup>6</sup> sobre los Requisitos Esenciales de Seguridad y Eficacia de los Productos Médicos y los posibles efectos secundarios no deseados

El producto cumple con los requisitos esenciales de seguridad y eficacia según la evidencia y normativas detalladas en el Informe Técnico.

Los 840 utilizados bajo estricta vigilancia de Institución Sanitaria o Profesional de la Salud, siguiendo las instrucciones de uso, mantenimiento y funcionamiento, no presentan efectos secundarios nocivos para el paciente.

El uso de los 840 debe reservarse exclusivamente al monitorea de signos vitales, bajo estricta presencia médica, respetando las indicaciones del fabricante respecto de instrucciones de uso, insumas, descartables, etc. Cualquier otra utilización podría suponer riesgo para el paciente.

NO utilizar en entorno magnético, en caso de ser modelo no aprobado para este entorno, ya que no pueden predecirse los efectos secundarios no deseados.

### Accesorios destinados a integrar el producto médico

Hay una variedad de accesorios, partes y componentes que integran este producto médico y que le confieren características y funcionalidades adicionales, que se detallan a continuación:

- Manual del Usuario y Service
- Soporte para colgar cables
- Línea de retorno del capnógrafo
- Cables paciente troncales y de latiguillos de ECG
- Electrodos para ECG
- Mangueras de NIBP y manguitos, reusables y descartables
- Sensores de temperatura de piel y central (esofágico-rectal)
- Cables de IBP y transductores
- Cables de interconexión y sensores de Sp02 compatibles con tecnología Nellcor, Ohmeda y Masimo, fabricados por GE Healthcare.
- Líneas de muestra para toma de gases
- Adaptadores rectos y angulados para toma de muestra
- Trampas de agua
- Módulos: Hemodinámico, Gases, Registrador
- Soporte con montaje para pared, techo, piso, cama.
- Control remoto
- Batería recargable

#### Combinación o conexión con otros productos médicos

Todo equipo auxiliar conectado a los 840 resultará en la formación de un sistema electromédico y, por tanto, debe cumplir con los requisitos de las normas IEC60601-1. Los accesorios para interconectar los B40 con otros equipos deben ser los originales adquiridos al proveedor autorizado.

# Verificación de correcta instalación y manipulación

- Una vez desembalado su B40 verifique que se encuentren todas las partes en correcto estado de conservación. En caso de daño o falta de alguno de las partes o accesorios, póngase en contacto con su proveedor local.
- El uso de otros accesorios que no estén previstos para ser utilizados con los 840 podrían afectar su rendimiento.
- Tenga en cuenta todas las llamadas de advertencia y precaución sobre el equipo.
- Antes de enchufar el equipo a la fuente de alimentación, compruebe que el voltaje de red es correcto.
- El equipo necesita estar conectado a tierra. La puesta a tierra sólo esta darantizada cuando el equipo está conectado a un enchufe con conexión a tierra.

Gon el-cable de dlimèntación proporcionado con el/monitor, *z'*bnéctélo\a la alimentación del Jínea. Utilice únicame**rít**e úh cable de alimentación or**igi***l***la** 

1g. Alberto A. Peralta<br>Matr. Por. Nº 3204

**A** TOR TÉCNICO<br>APJ S.A.

 $\overline{DANIEL}$  ABOY MIGUENS  $\left\{\begin{array}{ccc} & \begin{array}{c} & \end{array} \\ \hline \begin{array}{ccc} & \end{array} \\ \hline \begin{array}{ccc} & \end{array} \\ \hline \begin{array}{ccc} & \end{array} \\ \hline \begin{array}{ccc} & \end{array} \\ \hline \begin{array}{ccc} & \end{array} \\ \hline \begin{array}{ccc} & \end{array} \\ \hline \begin{array}{ccc} & \end{array} \\ \hline \begin{array}{ccc} & \end{array} \\ \hline \begin{array}{ccc} & \end{array} \\ \hline \begin{array}{ccc} & \end{array} \\$ APODERADO<br><del>ነዛት ተንደተጥጋ</del>ንያ <del>nu u</del> P'Li ~;*t\*

 $\mathbb{R}^N$   $\left(\begin{array}{c} \begin{array}{c} \begin{array}{c} \text{FOLI} \end{array} \\ \begin{array}{c} \text{A} \end{array} \end{array}\right)$ 

 $\widehat{A.M.A.}$ 

Instrucciones de Uso Monitor <sup>840</sup> 3

La toma de corriente donde se enchufe el equipo debe estar cerca del mismo y fáclimente accesible. Coloque el cable de modo que nadie lo pise. No coloque ningún objeto sobre da y cable. Verifique que el cable no quede tirante. •

 $^{\prime}$ , 1 ,  $\frac{1}{\sqrt{2}}$ 

 $\widehat{NMA}$ 

ະດາ າດ  $1/5$ 

*r,¡* 0.~

- Antes de utilizar el monitor por primera vez con las baterías, cárguelas totalmente (tiempo de carga, 2 horas por paquete de baterías). •
- Inserte los módulos de medición . •
- Encienda el monitor pulsando el botón de encendido/en espera. El monitor realiza un autochequeo para garantizar un funcionamiento correcto. •
- De ser necesario, cambie el modo de usuario: pulse la tecla Admitir/Quitar y seleccione Seleccionar modo. Los modos están preconfigurados, pero se pueden modificar si así se desea. En la sección "Configuración de la pantalla" del manual de usuario se describe brevemente cómo cambiar de modo. Al cambiar el modo también cambian otros ajustes, por ejemplo, los límites de las alarmas. Para obtener información detallada, consulte el documento "Hoja de configuración" del manual de usuario. •
- El monitor reconfigura automáticamente la pantalla al insertar los módulos. La reconfiguración de la pantalla puede tardar hasta cinco segundos. •
- Para evitar que entre cualquier líquido en los módulos, asegúrese de que el portamódulos está montado horizontalmente de modo que los módulos queden en posición vertical. •
- Elija un lugar que no obstruya la visualización de [a pantalla y de fácil acceso a los controles de funcionamiento desde el monitor o, remotamente, a través de la visualización en la alarma o la monitorización de una estación central. •
- Sitúe el monitor en un lugar con suficiente ventilación. Las aberturas de ventilación del dispositivo no deberán obstruirse (como por ejemplo, con equipos, paredes o fundas). •
- Se deberán garantizar las condiciones ambientales de funcionamiento especificadas en las especificaciones técnicas. •
- Si es necesario, ajuste las curvas y las áreas de dígitos. •
- Ponga a cero las líneas de presiones invasivas. •

 $JAL \perp$  :  $A$ .

- Revise los límites de las alarmas: pulse la tecla Config. Alarmas del panel lateral. Cámbielos si fuese necesario. •
- Comience la medición según lo indicado en la sección de mediciones. •
- Introduzca o cargue los datos del paciente pulsando la tecla Admitir/Quitar •
- La admisión del paciente se realiza a través de la opción Admitir paciente o automáticamente cuando el monitor empieza a recibir las constantes vitales de un paciente. •
- Vigile siempre con cuidado el monitor y al paciente durante los períodos de inicio y al insertar los módulos. •
- Cada vez que instale el dispositivo compruebe el correcto funcionamiento del mismo y el buen estado de los accesorios. •
- Para efectuar el mantenimiento preventivo de los 840 se deben respetar las prescripciones del fabricante definidas en el Manual de Mantenimiento y sus eventuales actualizaciones. Las operaciones deben ser efectuadas por los técnicos que hayan recibido la formación correspondiente. Solo se deben utilizar recambios de origen. •
- Antes de usar el sistema realice todas las pruebas indicadas en el manual de usuario, si una prueba falla, no use el equipo. Llame a un representante del servicio capacitado autorizado para la reparación del equipo. •
- Cuando comience la monitorización, compruebe que: El módulo está colocado firmemente en su lugar. Los accesorios están intactos y conectados correctamente. Ha seleccionado los parámetros deseados para que aparezcan en las áreas de dígitos y curvas. •
- ECG y respiración por impedancia: Compruebe que desaparece 'Derivac. desconect.' y las curvas se muestran cuando el cable se conecta al paciente. •
- Pulsioximetría: Compruebe que la luz roja se enciende en el sensor. Compruebe que el SpO2 aparece en la pantalla y el mensaje 'Sensor SpO2 sin paciente de aparece puando el sensor está conectado al paciente.

• Temperatura: Compruebe que se muestra el valor de temperatura cuando ะta al paciente. **Alberto A** 'eralta. *l* Matr. Prof. MD 3204 DIRECTOR TÉCNICO ÆJ S.A. DANIEL A<del>BOY MIGUÊ</del>NS APODERADO DNI 15 269 078

- Pinv: Compruebe que el monitor reconoce las conexiones de los cables (activa la pantalfa) correspondientes a todos los canales de presión utilizados y que se muestran los valores de la presión. Asegúrese de que todos los transductores se ponen a cero correctamente.
- PANI: Asegúrese de que está utilizando el tamaño de manguito correcto y de que ha seleccionado los límites de inflado adecuados. Para niños y cuando se utilizan mangueras sin identificación, el límite de inflado se debe ajustar manualmente. Compruebe que la detección de la manguera del manguito funciona correctamente. Compruebe que se muestran los valores de presión. Inicie el modo de Estasis venosa y compruebe que la bomba no se reinicia durante la medición. Si lo hace, es posible que el manguito tenga una fuga.
- Gases de las vías respiratorias (C02): Compruebe que la trampa de agua está vacía. Bloquee la línea de muestreo y compruebe que aparece el mensaje 'Línea de muestreo bloqueada' en un plazo de 30 segundos, y que las curvas de los gases aparecen a cero al mismo tiempo.

Las instrucciones completas para los B40 las puede encontrar en el manual de usuario.

#### **Operaciones de mantenimiento y calibrado**

- No use un equipo que funcione mal. Haga todas las reparaciones necesarias y solicite el servicio del equipo a un representante de servicios autorizado por GE Healthcare. Después de la reparación, pruebe el equipo para asegurarse que funcione adecuadamente, de acuerdo con las especificaciones publicadas por el fabricante.
- Para asegurar total confiabilidad, realice todas las reparaciones y servicios con un representante de servicios autorizado por GE Healthcare. Si no puede hacerlo, el reemplazo y mantenimiento de las piezas enumeradas en este manual puede ser realizado por una persona competente, capacitada, que tenga experiencia en la reparación de dispositivos de este tipo.
- Las personas que no tengan experiencia en la reparación de este tipo de dispositivos no deben intentar repararlo. Reemplace las piezas dañadas por componentes fabricados y vendidos por GE Healthcare. Luego pruebe la unidad para determinar si cumple con las especificaciones pUblicadas por el fabricante.
- Se debe realizar un mantenimiento preventivo regular anual. Si no se implementa el programa de mantenimiento recomendado, se pueden producir fallos de los equipos y posibles riesgos para la salud.
- El usuario sólo podrá llevar a cabo los procedimientos de mantenimiento que se describen en este manual.
- Mantenimiento de las baterías; Realice un mantenimiento regular de las baterías para conservar su vida útil. Se recomienda realizarlo en un cargador externo. Realice dicho mantenimiento cada seis meses o cuando aparezca el mensaje 'Cambie batería A' o 'Cambie batería B' en la pantalla. Tenga en cuenta siembre los mensajes y símbolos de la pantalla para conocer el estado de la batería. También puede comprobar su estado a través de Config. monitor - Config. batería.
- Calibración de gases: Encienda el monitor. Espere 30 minutos para que el monitor se caliente. Conecte un regulador al recipiente del gas de calibración. Siga los intervalos de calibración recomendados (cada 6 meses en uso normal y cada 2 meses en uso continuo) para asegurar que la exactitud de las mediciones se mantiene dentro de las especificaciones. 1. Conecte una *nueva* línea de muestreo a la trampa de agua. Conecte el otro extremo de la línea de muestreo al regulador, en el recipiente del gas. 2. Pulse la tecla Gases *vía* aérea y seleccione Calibración gases. 3. Espere a que los mensajes 'Cero OK' y luego 'Inyect.gas' aparezcan en la pantalla, abra el regulador y comience a inyectar el gas. Pulse ComWheel y continúe inyectando gas hasta que aparezca 'Ajustar' en la pantalla. 4. Compruebe que los *valores* de gas que aparecen en la pantalla coinciden con los del contenedor del gas de calibración. De no ser así, ajuste con ComWheel. NOTA: calibre el módulo N-FCREC o N-FC únicamente con el gas de calibración 755580 y ajuste la concentración de 02 al 20%.
- Calibración de temperatura, PANI y presión sanguínea invasiva: El personal de sér vicio cualificade debe revigar lexcalibración de temperatura, PANI y presión sanguínea /pxas/va/por

DANIEL ABOY MIGUENS APODERADO ONI 18.286.978 5 Instrucciones de Uso Monitor <sup>840</sup>

 $4789$ 

lo menos una vez al año, como parte del Mantenimiento programado, consulte el Reference Manual".

- Programa de mantenimiento diario y entre cada paciente
	- o Limpie el monitor, Jos módulos, las pantallas y otras partes no aplicadas
	- o Vacíe la trampa de agua
	- o Cambie o esterilice todos los accesorios de las vías aéreas o accesorios invasivos del paciente.

*<sup>4171</sup>9*

A.M.A.

FO<sub>L</sub>

LOGIA

- o Limpie, desinfecte o esterilice las sondas de temperatura reutilizables.
- o Verifique que los accesorios, cables, conectores de cables, monitor, módulos y partes de la pantalla estén limpios e intactos.
- Programa de mantenimiento mensual
	- o Efectúe la calibración de gases para el intercambio de gases
	- o Cambie la trampa de agua cada dos meses o cuando aparezca el mensaje 'Cambie trampa de agua' en la pantalla.
- Programa de mantenimiento semestral
	- o Efectúe la calibración de gases para la monitorización de gases de vías aéreas
	- o Reemplace las baterías, según se describe más abajo.
- En el manual de Usuario y Service se cuenta con mantenimientos preventivos y correctivos detallados, que incluyen reemplazos, calibraciones, ajustes, etc, que no pueden ser realizados por el usuario sino que deben ser realizados por personal especializado, por lo que no se describen en las presentes instrucciones de uso.

#### Riesgos relacionados con la implantación del PM

Los 840 NO son productos implantables.

#### Riesgos de interferencia recíproca

Los 840 NO ocasionan riesgos de interferencia recíproca relacionados con la presencia del PM en investigaciones o tratamientos específicos.

#### Rotura del envase

•

Los 840 no cuentan con envase protector de esterilidad ni deben ser reesterilizados. Deben sí manipularse y limpiarse según se indique a continuación.

#### Reutilización, limpieza

- Los B40 son productos reutilizables, que deben ser limpiados y mantenidos según lo indique el fabricante.
- Para evitar una descarga eléctrica, desenchufe siempre el cable de alimentación de la toma de corriente de pared o de la fuente de alimentación de CC antes de limpiar el dispositivo.
- NO sumerja la unidad ni permita que entre ningún líquido en la caja ni en ninguna abertura.
- Periódicamente deben revisarse todas las partes de los Monitores 830, principalmente ante la aparición de alguna alarma. Esta revisión debe ser realizada por técnicos autorizados y debidamente capacitados.
- Los accesorios descartables están indicados para un solo uso, deben ser desechados según lo indique el fabricante del descartable, no deben ser reesterilizados. Los materiales descartables utilizados vienen estériles de fábrica.
- Lea la hoja de datos de seguridad del material de cada agente de limpieza.
- Detergentes permitidos: Detergentes suaves hospitalarios
- · Desinfectantes permitidos: Etanol, Alcohol isopropílico, Compuestos clorados, Glutaraldehido
- $\bullet$  Observaciones: No emplee agentes de limpieza a base de hipocloritos, acetona, fenoles o amoníaco. No someta al autoclave el dispositivo ni sus partes. No sumer*ia pa*rte alguna del dispositivo en líquidos ni permita que entren en su interior. No aplique aire/a presión a ninguna salida o tubo conectado al monitor.
- Antes de la limpieza apague A monitor pulsando el botón de encendidó en espera. Desconecte el cable de corriente;

1,

Yberto A Matr. Prof. b

**DIRECTOR** JAESSA

FECNICO

**DANIEL ABOY MIGUENS** APODERADO DNI 18.286.978 IA",J S.A.

~

- $\mathbb{R}^n \otimes \mathbb{R}$ Después de la limpieza Permita que se seque por completo. Vuelva a conectar el cable y endenda.<br>el menitor  $e^{i\theta}$  monitor.  $e^{i\theta}$
- Sensores de pulsioximetría: Los sensores de pulsioximetría de GE Healthcare no contienen látex. Asimismo, tenga presentes las posibles alergias de los pacientes al elegir el producto de limpieza. Desconecte el sensor del paciente y del monitor. Limpie el sensor con una solución de detergente suave. Déjelo secar completamente antes de utilizarlo. El sensor se puede desinfectar con compuestos clorados. Los sensores se pueden esterilizar con una mezcla de óxido de etileno y una temperatura de 50 a 60 °C/ de 120 a 140°F. NOTA: después de esterilizarlos con óxido de etileno, se deben colocar los sensores en un lugar ventilado para que se aireen bien.
- Trampa de agua en los módulos de C02. Vacíe el recipiente cuando esté medio lleno. Cambie la trampa de agua cada 2 meses o cuando aparezca el mensaje 'Cambie D-fend'. El cartucho de la trampa de agua es de un solo uso. No lave ni reutilice el cartucho.

### Emisión de radiaciones

Los 840 NO emiten radiaciones con fines médicos.

### PRECAUCIONES

•

- UNA PRECAUCIÓN indica una situación en la que la unidad o dispositivos conectados a la misma pueden sufrir daños.
- USO SUPERVISADO: este equipo está destinado a utilizarse bajo la supervisión directa de un profesional capacitado para administrar atención médica.
- Deseche el equipo de conformidad con las instrucciones y las normativas.
- PÉRDIDA DE DATOS: Es posible que se quede sin comunicación en la estación central debido a interferencia de radiofrecuencia (RF)
- Reinicie el monitor si se produce la pérdida de datos de monitorización.
- Deje espacio para la circulación del aire con el fin de evitar el recalentamiento del monitor,
- Antes de conectar la fuente de alimentación, compruebe el voltaje y la potencia del equipo.
- Los cambios de hora en el sistema provocarán diferencias en la hora de los datos guardados y los datos en tiempo real.
- No deje caer la batería ni la someta a golpes mecánicos.
- Utilice únicamente las baterías recomendadas.
- No desmonte la batería.
- Después de sustituir una batería, asegúrese siempre de cerrar el compartimento de las baterías; para ello, deslice de nuevo la tapa hacia la derecha hasta que oiga un clic.
- Elimine los materiales de embalaje observando las normativas de control de residuos aplicables.

ECG

- Cuando utilice el bisturí eléctrico, asegúrese de que se produce el contacto correcto entre el electrodo de retorno de ESU y el paciente para evitar posibles quemaduras en los puntos de medición del monitor. Asegúrese también de que el electrodo de retorno de la ESU está próximo a la zona de operación.
- Es posible que la piel del paciente se irrite tras un contacto prolongado con el gel o el adhesivo del electrodo.
- La medición de la respiración por impedancia puede causar cambios en la frecuencia de marcapasos con modo de respuesta de frecuencia de ventilación por minuto.

# Respiración

• Cuando utilice un dispositivo de electrocirugía, asegúrese de que se produce el contacto correcto entre el electrodo de retorno de ESU y el paciente para evitar quemaduras en los puntos de medición. Asegúrese también de que el electrodo de retorno de la ESU está próximo a la zona de operación.

# Sp02

La monitorización prolongada o la aplicación incorrecta del sensor puede provocar la irritación de la piel o el deterioro de la sinculación. Se le recomienda que comproepe el emplazamiento de la sonda cada cuatro horás (cón) más frecuencia en los cas os perfúsión/deliciente o de neonatos). Consulte las instrucciones/suministradas con el sensor.

DANIEL A<u>BOY MI<del>GUENS</del></u> **PODERADO** DNI 18.286.978 JAEJ S.A

Alberto A. Peralta ์<br>Г 111 Matr. Prof. Nº 3204<br>DIRECTOR TECNICO **JAETSA** 

*'""r ..-:....,•. .....-.,* FOLIO

A.M.M.A.

-" - 'Cl -3)f'" *¡JCI .,4'Y1 ...•. 10*

#### PANI

•

Los dispositivos que ejercen presión sobre los tejidos se han asociado con la abalxición. C púrpura, avulsión de la piel, síndrome compartimental, isquemia o neuropatía. Para muniti estos posibles problemas, en especial cuando se realice la monitorización en intervalos frecuentes o durante períodos de tiempo prolongados, asegúrese de que el manguito esté aplicado correctamente y examine el sitio de aplicación del manguito y la zona distal al manguito en esa misma extremidad, para comprobar que no existan signos de obstrucción del flujo sanguíneo.

<sup>41</sup>1 *<sup>71</sup> <sup>9</sup>'*

**A.M.A.** 

**FOLIO** 

#### C02

- No aplique aire a presión a ninguna salida o tubo conectado al monitor; la presión puede destruir elementos delicados.
- El funcionamiento incorrecto puede hacer que los gases se ventilen.
- Compruebe la trampa de agua al menos cada 48 horas.

#### Precisión de las mediciones:

- Frecuencia cardiaca:  $\pm 5\%$  ó  $\pm 5$  lpm, el que sea mayor.
- Respiración:  $\pm$  5 % ó  $\pm$  5 resp/minuto, el que sea mayor.
- Presión sanguínea invasiva: ±5% ó ±2 mmHg, el que sea mayor.
- Presión sanguínea no invasiva: Precisión general del sistema cumple o sobrepasa lo establecido en las normas SP10-2002 de la AAMI1
- Temperatura:  $\pm 0.1$  °C
- SpO2 (% SpO2  $\pm$  1 SD): de 70 a 100%  $\pm$  2 dígitos, por debajo del 70%, no especificado.
- $CO2: 0$  a 15%  $\pm$ 0.2 vol% + 2 % de la lectura. 15 a 20%  $\pm$ 0.7 vol% + 2 % de la lectura
- La luz ambiental, la electrocirugía, los colorantes intravasculares y los fármacos vasoconstrictores pueden afectar a la precisión de la medición.
- Los accesorios de un solo uso no están diseñados para reutilizarlos. La reutilización puede suponer un riesgo de contaminación y afectar a la precisión de la medición.
- Una perfusión débil puede afectar la precisión de la medición cuando se usa un sensor de oreja.
- Para evitar lecturas erróneas, no se debe utilizar con manguitos de presión sanguínea o con dispositivos de presión sanguínea arterial colocados en el mismo miembro que el sensor.

/ DANIEL ABOY MIGUENS

APODERADO DNI 18-288.078 JAEJ SA

éralta lherto. Matr. Prof. No 3204 DIRECTOR/TECNICO JAE∛ S.A.

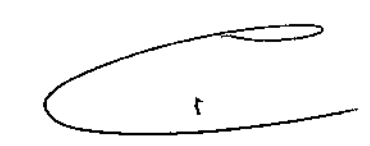

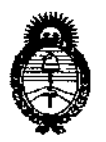

# ANEXO III

# CERTIFICADO

# Expediente NO: 1-47-19449-12-8

**El Interventor de la Administración Nacional de Medicamentos, Alimentos y Tecnología Médica (ANMAT) certifica que, mediante la Disposición NO .... '- .. 7...7....g <sup>y</sup> de acuerdo <sup>a</sup> lo solicitado por Jaej S.A., se autorizó la inscripción en el Registro Nacional de Productores y Productos de Tecnología Médica (RPPTM), de un nuevo producto con los siguientes datos identificatorios característicos:**

**Nombre descriptivo: Monitor Modular de Signos Vitales.**

Código de identificación y nombre técnico UMDNS: 12-636 - Sistema de **Monitoreo Fisiológico,**

Marca de (los) producto(s) médico(s): GE Healthcare (GE Medical Systems). Clase de Riesgo: Clase III.

∿

**Indicación/es autorizada/s: Unidad multiparamétrica portátil para monitorización, el registro y la generación de alarmas para múltiples parámetros fisiológicos de pacientes adultos, pediátricos y neonatales en un entorno hospitalario y durante el transporte dentro del hospital. No está diseñado para su utilización durante procedimientos de MRI.**

Modelo/s: B40.

Periodo de vida útil: Siete (7) años.

**Condición de expendio: Venta exclusiva a profesionales e instituciones sanitarias.**

Nombre del fabricante: (1) GE Medical Systems (China) Co., Ltd.

(2) GE Medical Systems Information Technologies, Inc.

Lugar/es de elaboración: (1) No. 19, Changjian9 Road, Wuxi National Hi-Tech **Development Zone, Jiangsu, 214028, P.R. China.**

(2) 8200 West Tower Avenue, Milwaukee, WI 53223,

**Estados Unidos.**

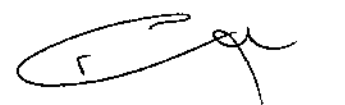

Se extiende a Jaej S.A. el Certificado PM-342-107, en la Ciudad de Buenos Aires, a .....**0..1...J.U1.2D13.,** siendo su vigencia por cinco (5) años a contar de la fecha **de su emisión.**

DISPOSICIÓN NO

**EV 7. 9** 

**A REINGHER** RSINGTER<br>VENTOR  $D_{11}^{r}$ ,  $D_{11}^{T10}$ EUP-INTERY